Prolog Techniques Contents

## Contents

|       | Preface                                       | 11 |
|-------|-----------------------------------------------|----|
| 1     | Accumulator Technique                         | 13 |
| 1.1   | A Simple Example                              | 13 |
| 1.2   | Hand Computations                             | 14 |
| 1.3   | Further Examples                              | 14 |
| 1.4   | Pseudocodes                                   | 23 |
| 1.5   | Generalization                                | 26 |
| 1.6   | Case Study: The Perceptron Training Algorithm | 27 |
| 1.6.1 | Classification Problem                        | 27 |
| 1.6.2 | Algorithm                                     | 27 |
| 1.6.3 | Implementation                                | 29 |
| 2     | Difference Lists                              | 37 |
| 2.1   | Implementations of List Concatenation         | 37 |
| 2.2   | Implementations of List Flattening            | 42 |
| 2.2.1 | Project: Lists as Trees & flatten/2           | 43 |
| 2.2.2 | Flattening Lists by append/3                  | 48 |
| 2.2.3 | flatten/2 by the Difference List Technique    | 49 |
| 2.2.4 | Comparing Different Versions                  | 49 |
| 2.3   | Implementations of List Reversal              | 50 |
| 2.3.1 | Program Transformations                       | 51 |

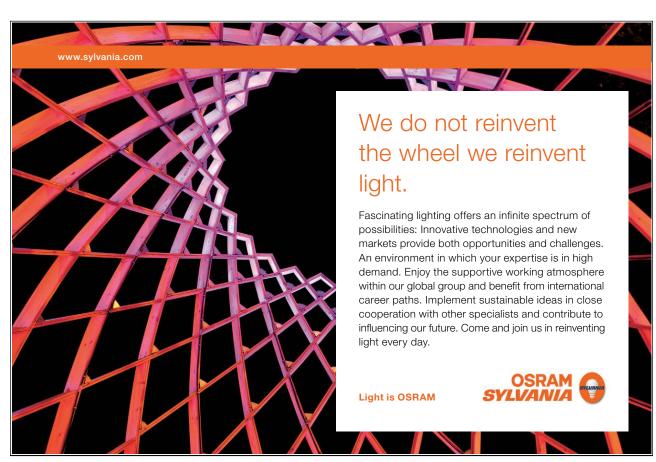

Download free eBooks at bookboon.com

Prolog Techniques Contents

| 2.3.2 | Difference Lists as Accumulators            | 57  |
|-------|---------------------------------------------|-----|
| 2.4   | Case Study: Dijkstra's Dutch Flag Problem   | 57  |
| 2.4.1 | Basic Implementation Using append/3         | 58  |
| 2.4.2 | A More Concise Version                      | 58  |
| 2.4.3 | Using Difference Lists                      | 59  |
| 2.5   | Rotations                                   | 61  |
| 2.5.1 | Rotating a List                             | 61  |
| 2.5.2 | The Perceptron Training Algorithm Revisited | 64  |
| 2.5.3 | Planar Rotations                            | 65  |
| 2.5.4 | Application: The Gauss–Seidel Method        | 69  |
| 3     | Program Manipulations                       | 75  |
| 3.1   | Simple Database Operations                  | 75  |
| 3.1.1 | Basic Database Manipulation                 | 79  |
| 3.1.2 | Changing the Database                       | 80  |
| 3.1.3 | File Modifications                          | 85  |
| 3.1.4 | Updating right_to/2 and people.pl           | 87  |
| 3.1.5 | Automated Saving of Selected Predicates     | 87  |
| 3.1.6 | Miniproject: Modelling a Stamp Collection   | 91  |
| 3.2   | Case Study: Automated Unfolding             | 95  |
| 3.2.1 | Elementary Unfolding                        | 95  |
| 3.2.2 | Complete One Step Unfolding                 | 104 |
| 3.2.3 | Rearranging Clauses                         | 106 |
| 3.3   | Dijkstra's Dutch Flag Problem Revisited     | 108 |

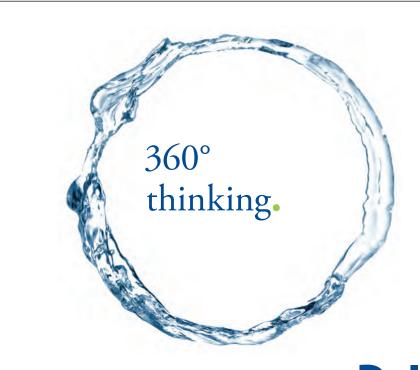

Discover the truth at www.deloitte.ca/careers

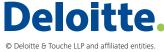

Prolog Techniques Contents

| 3.3.1 | Problem Generalization and First Solution | 108 |
|-------|-------------------------------------------|-----|
| 3.3.2 | Enhanced Implementations                  | 111 |
|       |                                           |     |
| 4     | Exploratory Code Development              | 117 |
| 4.1   | A Nursery Rhyme                           | 117 |
| 4.1.1 | First Preliminary Implementation          | 119 |
| 4.1.2 | Another Preliminary Implementation        | 124 |
| 4.1.3 | The Final Version                         | 125 |
| 4.1.4 | Other Approaches                          | 127 |
| 4.2   | Project: 'One Man Went to Mow '           | 132 |
| 4.3   | Chapter Notes                             | 139 |
|       |                                           |     |
| A     | Solutions of Selected Exercises           | 141 |
| A.1   | Chapter 1 Exercises                       | 141 |
| A.2   | Chapter 2 Exercises                       | 145 |
| A.3   | Chapter 3 Exercises                       | 157 |
| A.4   | Chapter 4 Exercises                       | 167 |
| В     | Software                                  | 177 |
| D     | Software                                  | 1// |
| C     | Glossary                                  | 179 |
|       | References                                | 183 |
|       | Index                                     | 185 |

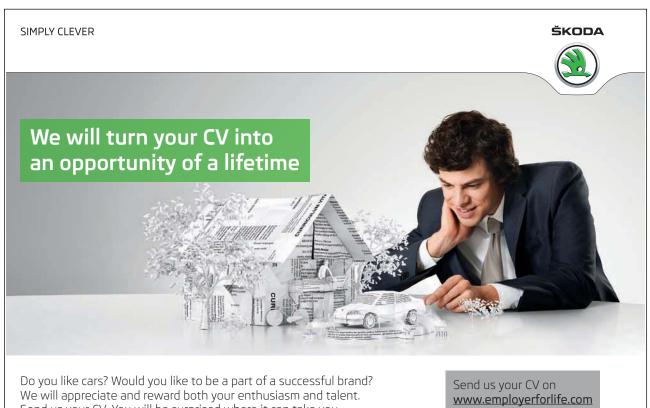

Send us your CV. You will be surprised where it can take you.

Prolog Techniques List of Figures

## List of Figures

| 1.1  | Hand Computations for new sum/2                              | 15 |
|------|--------------------------------------------------------------|----|
| 1.2  | Hand Computations for rev/2                                  | 16 |
| 1.3  | Hand Computations for min/2                                  | 17 |
| 1.4  | Suggested Hand Computations for from <i>to/3</i>             | 18 |
| 1.5  | Hand Computations for <i>cnt/3</i>                           | 19 |
| 1.6  | Hand Computations for <i>palin/1</i> — <i>success</i>        | 21 |
| 1.7  | Hand Computations for <i>palin/1</i> — <i>failure</i>        | 21 |
| 1.8  | Typical Clause Structures of a Predicate with an Accumulator | 27 |
| 1.9  | Generalized Clause Structures                                | 27 |
| 1.10 | A Linearly Separable Data Set                                | 28 |
| 1.11 | Classifying a Point                                          | 29 |
| 1.12 | A Single Updating Step                                       | 30 |
| 1.13 | Applying the Perceptron Training Algorithm                   | 31 |
| 2.1  | Difference List                                              | 39 |
| 2.2  | List Concatenation by Difference Lists                       | 40 |
| 2.3  | Tree Representation of $[a,[b,[],[c,a],e]]$                  | 44 |
| 2.4  | Declarative Reading of (P-2.3)                               | 50 |
| 2.5  | Illustrating Clause (b2) in (P-2.6)                          | 56 |
| 2.6  | Illustrating Exercise 2.9                                    | 57 |
| 2.7  | Rotating by Difference Lists                                 | 61 |
| 2.8  | Hand Computations for averages/2                             | 62 |
|      |                                                              |    |

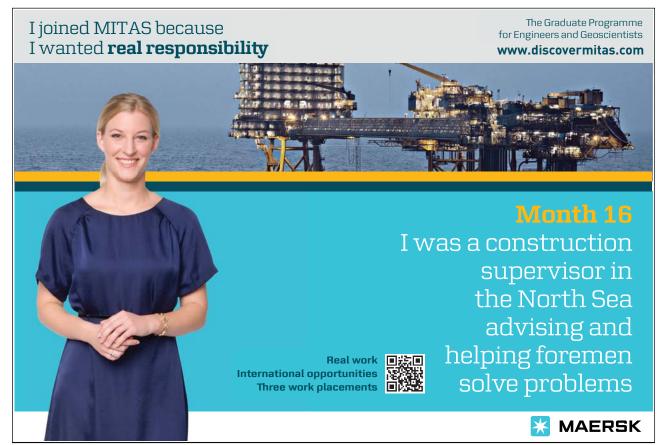

Download free eBooks at bookboon.com

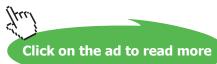

Prolog Techniques List of Figures

| 2.9  | Rotating a List with Four Entries                                         | 64  |
|------|---------------------------------------------------------------------------|-----|
| 2.10 | The Original List and its Rotated Image                                   | 65  |
| 2.11 | The Original Matrix $A$ and its Rotated Image $A^{(rot)}$                 | 66  |
| 2.12 | Hand Computations for Rotation in the Plane                               | 67  |
| 3.1  | The Initial Seating Arrangement                                           | 76  |
| 3.2  | Rectangular Table                                                         | 77  |
| 3.3  | After George's Departure                                                  | 81  |
| 3.4  | After Tracy's and Joe's arrival                                           | 82  |
| 3.5  | File Organization for the Round Table Example                             | 85  |
| 3.6  | The File people.pl after the Interactive Session                          | 87  |
| 3.7  | The File committee.pl                                                     | 89  |
| 3.8  | The File committee.pl                                                     | 89  |
| 3.9  | Interactive Prolog-Assisted Program Transformation: Session I             | 97  |
| 3.10 | Interactive Prolog-Assisted Program Transformation: Session II            | 98  |
| 3.11 | Unfolding, Experiment 1: Disassembling clause 4 of a/5                    | 99  |
| 3.12 | Unfolding, Experiment 2: Disassembling clause 3 of $c/2$                  | 99  |
| 3.13 | Unfolding, Experiment 3: Experiments 1 & 2 followed by appropriate        |     |
|      | unification                                                               | 100 |
| 3.14 | Unfolding, Experiment 4: Experiment 3 followed by new clause creation and |     |
|      | database update                                                           | 101 |
| 3.15 | Illustrative Example of Intended Database Updates                         | 111 |
| 3.16 | Top Level Definition of def_encolour dl/1                                 | 112 |
| 3.17 | Example Session for Exercise 3.19                                         | 116 |

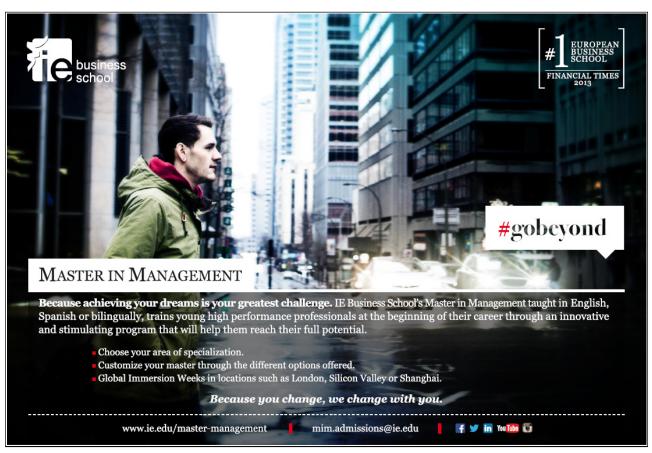

**Prolog Techniques** List of Figures 4.1 The Rhyme's Simplified Pattern 118 4.2 Exploring Details of the Rhyme's Structure 124 4.3 Desired Behaviour of song/0 133 A.1 Annotated Hand Computations for from to/3 141 A.2 Hand Computations for mult/3 144 A.3 Illustrating the Second Clause of *dl/*2 154 A.4 The Last Two Customers Swap Places 159 A.5 Automated Solution of Exercise 2.9, Part (c) 163 A.6 Database Changes Brought About by cosu/3 166 A.7 Search Tree of the Query ?- int(1,I) 172

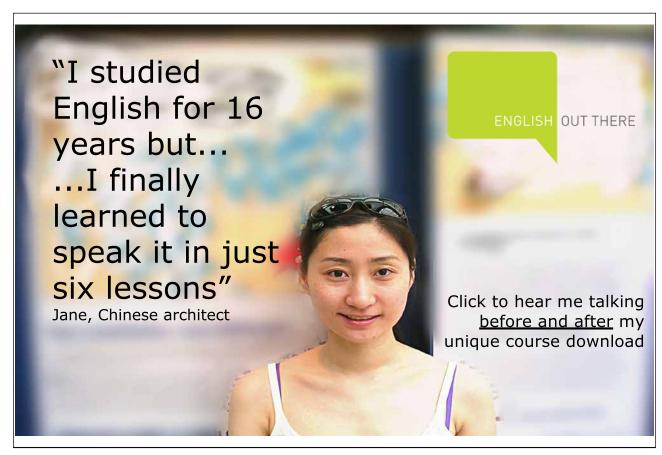

Prolog Techniques List of Tables

## List of Tables

| 1.1<br>1.2<br>1.3<br>1.4 | Algorithm 1.4.1 and Related Hand Computations (Fig. 1.2) Algorithm 1.4.2 and Related Hand Computations (Fig. 1.5) Algorithm 1.4.3 and Related Hand Computations (Figs. 1.6 & 1.7) Co-ordinates of Points in the Plane with Class Labels | <ul><li>24</li><li>26</li><li>26</li><li>27</li></ul> |
|--------------------------|----------------------------------------------------------------------------------------------------|-------------------------------------------------------|
| 2.1                      | Gauss–Seidel Iterations                                                                                                    | 70                                                    |
| 3.1                      | Cases for swap_neighbours/2                                                                                                    | 84                                                    |
| 4.1<br>4.2               | Rhyme Structure CPU Times for Versions of the Query ?- rhyme_prel( V, R)                                                                                                    | 127<br>129                                            |
| A.1                      | Algorithm A.1.1 & Prolog Clause Correspondence (Example 1.6)                                                                                                    | 144                                                   |

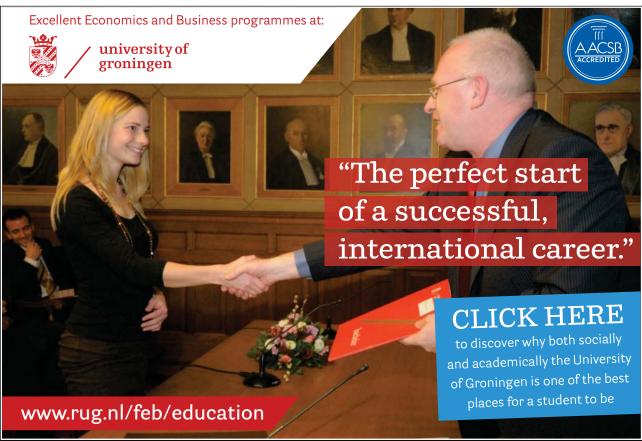

Download free eBooks at bookboon.com

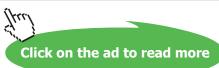